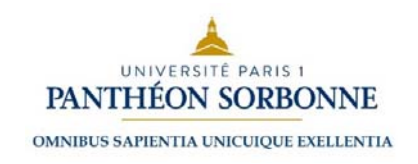

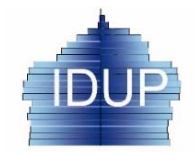

1

*Cours « Les principes de l'***Analyse démographique** *»* **Master 1e année** par Alexandre Avdeev,

# Compléments pour le cours sur l'analyse de la fécondité

**Notes complémentaires aux matériaux de base disponibles dans les EPI de l'Université Panthéon Sorbonne**

# **Les notes préliminaires**

A la différence

- de l'analyse de la **mortalité** basée sur le **modèle d'attrition** d'une population avec le temps (modèle de survie),
	- d'où vient la nature probabiliste des indicateurs (paramètres) de la mortalité
	- et son universalité (applicable à tout passage d'un état à un autre et aux ensembles des objets animés (par ex. les humains, les muches, etc.) et inanimés (par ex. les voitures, les ordinateurs etc.)
- et de l'analyse de **la nuptialité** visant la formation des couples basée sur le **modèle de combinatoire/permutation**,
	- cependant on peut réduire l'analyse de nuptialité à un modèle de survie i.e. premiers mariages ou la primo-nuptialité et y appliquer les principes de la théorie de probabilité
	- sa nature est aussi universelle puisque il est applicable aux tout ensemble où l'accouplement a lieu

### l'analyse de **la fécondité** s'intéresse à **la production** des naissances (fécondité=productivité)

- cette productivité dépend *des facultés physiologiques* des espèces (la durée de la vie féconde, le fertilité biologique, la durée de gestation, la porté de gestation etc.) qui *imposent les limites à cette productivité*
- • bien qu'il y ait la possibilité de *réduire l'analyse de la fécondité à un modèle de survie*, cette réduction est très compliquée et suppose de *passer à l'analyse de la maternité* où remplacer la production des naissances par les accouchements (ce qui convient pour les protozoaires avec la *mitose*, et non pour celle avec la *schizogonie* )
- cependant, pour les espèces ayant la gestation à portée unique (dont les humains) cette réduction se réalise dans le modèle d'une table de fécondité qui (table) n'est pas applicable aux espèces ayant la gestation à portée multiple…
- donc par leur nature les paramètres (indicateurs) de la fécondité
	- ne correspondent pas aux exigences de la théorie de probabilité
	- ne sont pas vraiment autorisés pour certaines opérations mathématiques (additions, multiplication)

# **Natalité et fécondité :**

En démographie (francophone) la notion de la natalité est un élément de l'équation fondamental du mouvement de la population:

*En termes du volume :*

[Accroissement naturel durant une période  $t$ ] = [nombre de naissances] – [nombre de décès]  $\rightarrow$   $AN_t = N_t - D_t$ *En termes des nombres réduits à l'effectif de la population (exposée) :*

[taux d'accroissement naturel] = [taux brut de natalité] - [taux brut décès]  $\to\frac{AN_t}{\bar P\cdot t}=\frac{N_t}{\bar P\cdot t}+\frac{D_t}{\bar P\cdot t}=T BAN=T B N-T B D$ 

En français on dit « la dénatalité » pour identifier une situation où :  $N_t < D_t$  et par conséquent  $TBN < TBD$ .

Cependant une interprétation du niveau du *TBN* et respectivement l'explication des causes de la dénatalité sont difficiles puisque la production des naissances n'est dépend que d'une partie de la population à savoir des femmes à l'âge de procréer (de 15 à 50 ans). Le niveau du *TBN* dépend donc

1) de la part des femmes 15-49 ans ( $_{35}W_{15}$ ) dans la population  $\frac{35W_{15}}{P_{t}}$  ; et

2) de leur productivité procréatrice qu'on peut quantifier comme le rapport *le nombre de naissance à la population féminine* âgées 15-49 exposée pendant une période *t.* On appelle ce ratio

$$
\textit{le taux} \; \underline{\textit{de f\'econdit\'e g\'en\'erale (TFG)}}: \boldsymbol{TFG}_{t} = \frac{N_{t}}{35 \overline{W}_{15} \cdot t} \; \Rightarrow \; \boldsymbol{TBN}_{t} = \frac{N_{t}}{35 \overline{W}_{15}} \cdot \frac{35 \overline{W}_{15}}{\overline{P}_{t}} = \boldsymbol{TFG} \cdot \frac{35 \overline{W}_{15}}{\overline{P}_{t}}
$$

En conclusion: la natalité (taux brut de natalité) dépend de la fécondité générale (taux de fécondité générale) et de la structure de population par sexe et par âge (proportion des femmes de l'âge 15-49 ans).

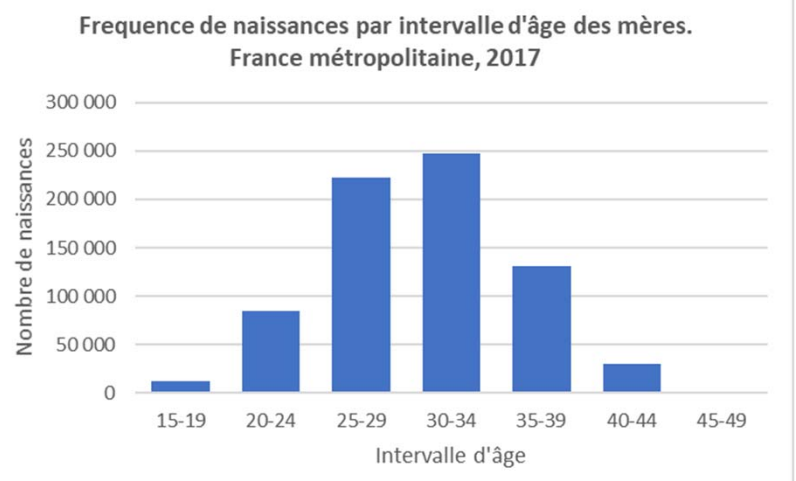

### **Principes de calculs des indicateurs de la fécondité : fécondité réduite où les taux de fécondité par âge**

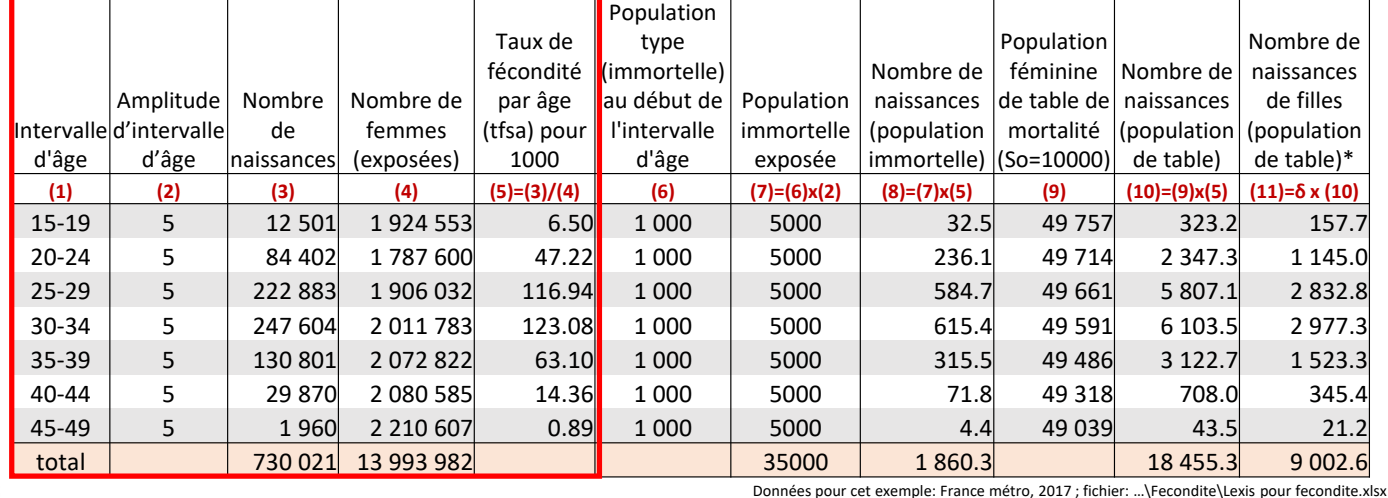

Nombre de femmes par intervalle d'âge. France métropolitaine, 2017 2 500 000

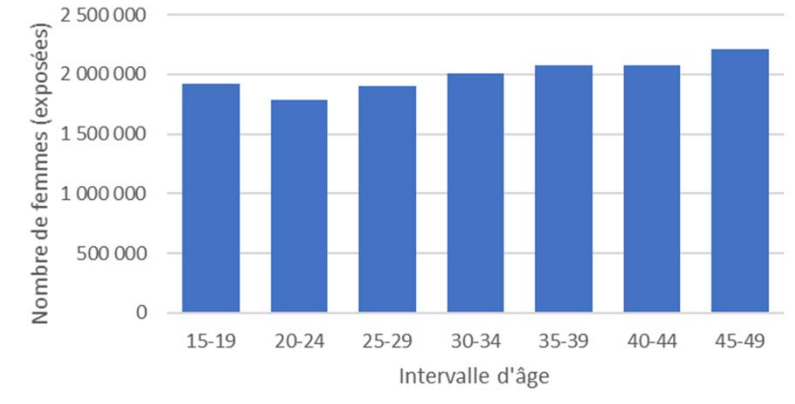

δ – la proportion de filles parmi les naissances moyenne (indépendamment de l'âge des mères) ou spécifique à l'âge

$$
TFG = \frac{N}{\overline{W}_{15-49} \cdot t} = \frac{730021}{13.993.892 \cdot 1} \cdot 1000 = 52,17\%
$$

Soit les naissances réduites par âge **ou taux de fécondité spécifique à l'âge - TFSA**

$$
TFSA \equiv {}_{n}f_{x} = \frac{{}_{n}N_{x}}{{}_{n}\overline{V}_{x}t}; \qquad {}_{5}f_{15} = \frac{12\,501}{1\,194\,553\cdot1} \cdot 1\,000 = 6,50\%.
$$

puisque les taux par âge sont annualisés  $5f_{15}$  s'applique à 5 intervalles annuels d'âge: 15, 16, 17,18 et 19

**Cours « Analyse démographique » pour Master de démographie par Alexandre Avdeev, IDUP**

### **Principes de calculs des indicateurs de la fécondité : rapport entre les taux de fécondité par âge et le taux global de fécondité**

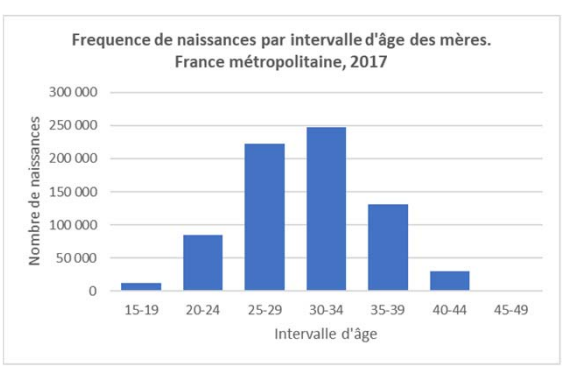

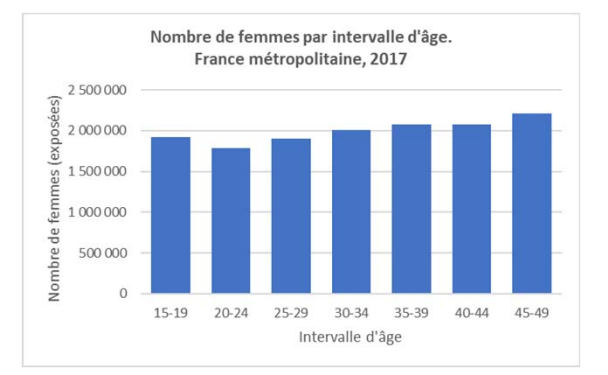

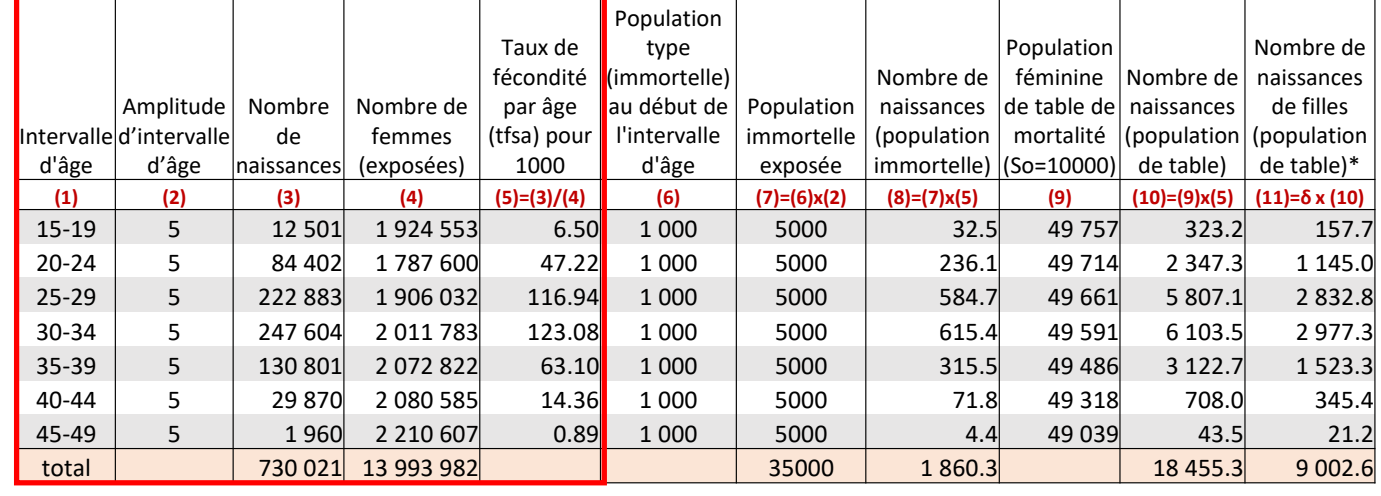

*N*Taux de fécondité générale<br>  $TFC - N$ <br>
Taux de fécondité spécifi

$$
TFG = \frac{N}{\overline{W} \cdot t}
$$

Taux de fécondité spécifique à l'âge
$$
N
$$

$$
TFSA \equiv {}_{n}f_{x} = \frac{{}_{n}I_{x}}{_{n}\overline{W}_{x}\cdot t};
$$

On voit bien que

 45 45  $\frac{1}{15}$   $\frac{n \cdot x}{n}$   $\frac{n \cdot x}{n!}$   $\frac{n \cdot x}{n}$   $\frac{45}{15}$  $\frac{45}{10}$   $\frac{45}{10}$   $\frac{45}{10}$   $\frac{1}{4}$   $\frac{45}{10}$   $\frac{1}{4}$   $\frac{1}{8}$ 15  $x=15$   $x=15$ ;  $\sum_{x=15}^{x=15}^{n-x} n \overline{W}_x \cdot t$   $=\sum_{x=15}^{45} {15 \over n} \overline{W}_x \cdot t$   $=\sum_{x=15}^{45} {15 \over n} \cdot \sum_{x=15}^{n} {10 \over n} \cdot \sum_{x=15}^{n} {10 \over n} \cdot \sum_{x=15}^{n} {10 \over n} \cdot \sum_{x=15}^{n} {10 \over n} \cdot \sum_{x=15}^{n} {10 \over n} \cdot \sum_{x=15}^{n} {10 \over n} \cdot \sum_{x=15}^{n} {10 \$  $TFG = \frac{\sum_{x=15}^{x} n}{45} = \frac{\sum_{x=15}^{x} f_x \cdot n}{45} = \sum_{x=15}^{x} f_x \cdot \frac{n}{45}$  $W_{r}t \longrightarrow W_{r}t \longrightarrow W_{r}$  $=15$   $x=$ Ξ  $x=15$   $x=15$   $x=$  $\cdot$  ,  $\mathsf{v}\mathsf{v}$  ,  $\cdot$  $=$   $\frac{1}{45}$   $=$   $\frac{1}{45}$   $=$   $\frac{1}{45}$   $=$   $\frac{1}{45}$   $=$   $\frac{1}{45}$   $\frac{1}{45}$  $\cdot l$   $\rightarrow$   $\cdot W$   $\cdot$  $\sum_{n} N_{x}$   $\sum$  $\sum$  $\sum \frac{1}{n} \overline{W}_{x} \cdot t$  ,  $\sum \frac{1}{n} \overline{W}_{x} \cdot t$  ,  $\overline{x} = 15$  ,  $\sum$ 

Le taux de fécondité générale **n'est qu'une moyenne des taux par âge pondérés par la structure par âge des femmes à l'âge fécond**, il dépend donc de la fécondité par âge et de la structure de la population *ce n'est un indicateur parfait de de fécondité*

On voit que les taux de fécondité varient beaucoup avec l'âge et aussi bien que la structure de la population par âge, pour neutraliser l'effet de la structure par âge on peut recourir à la standardisation (directe en l'occurrence)

### **Principes de calculs des indicateurs de la fécondité : la standardisation ou une élimination de l'effet de structure par âge et calcul du taux de fécondité totale (taux comparatif) Population type**

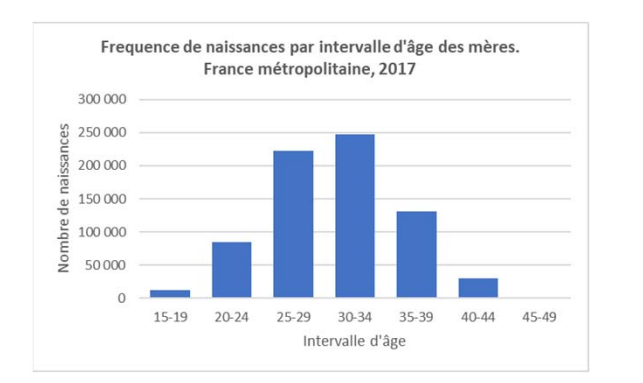

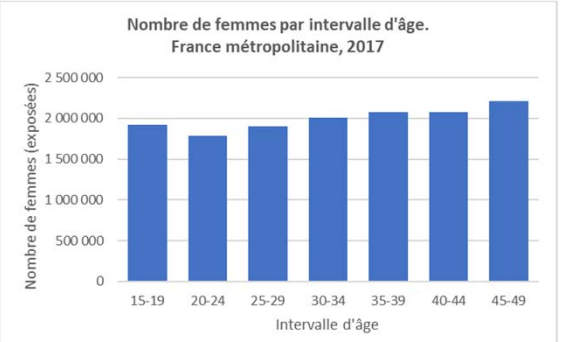

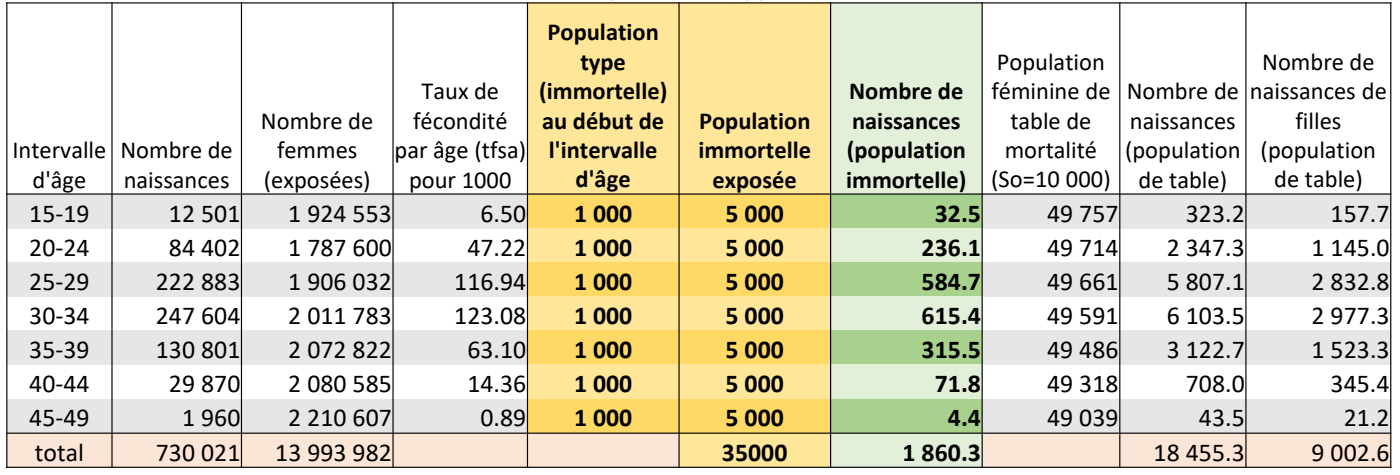

$$
\text{Puisque } TFG = \sum_{x=15}^{45} {}_{n}f_{x} \cdot \frac{{}_{n}\overline{P}_{x}}{\sum_{x=15}^{45} {}_{n}\overline{W}_{x}};
$$

On choisir comme standard une population imaginaire des générations de 1000 femmes immortelles qui sont exposées à la fécondité

*x* = 1

Pour cette population TFG ajusté à l'âge = 
$$
TFG(AA) = \frac{1}{35\,000} \cdot \sum_{x=15}^{45} {}_{n}f_{x} \cdot 5\,000 = \frac{1}{35} \cdot \sum_{x=15}^{45} {}_{n}f_{x} \cdot 5
$$

Et le *nombre total réduit d'enfant*s dans cette ou la fécondité totale réduite = 45 45 15  $x=15$  $FTR = \sum_{n} f_x \cdot 5 = 5 \cdot \sum_{n} f_x$ 

#### **C'un indicateur de la fécondité nette qu'on appelle :**

la fécondité totale / la taux de fécondité totale / la somme des naissances réduites / l'indice conjoncturelle de fécondité / l'indice synthétique de fécondité

$$
TFT = n \cdot \sum_{x=15}^{45} {}_{n} f_x
$$

Il a une métrique très convenable pour l'interprétation: **nombre de naissance par femme**

Ξ

11/04/2023

**Cours « Analyse démographique » pour Master de démographie par Alexandre Avdeev, IDUP**

### **Principes de calculs des indicateurs de la fécondité : prise en compte de la mortalité et calculs du taux de reproduction nette**

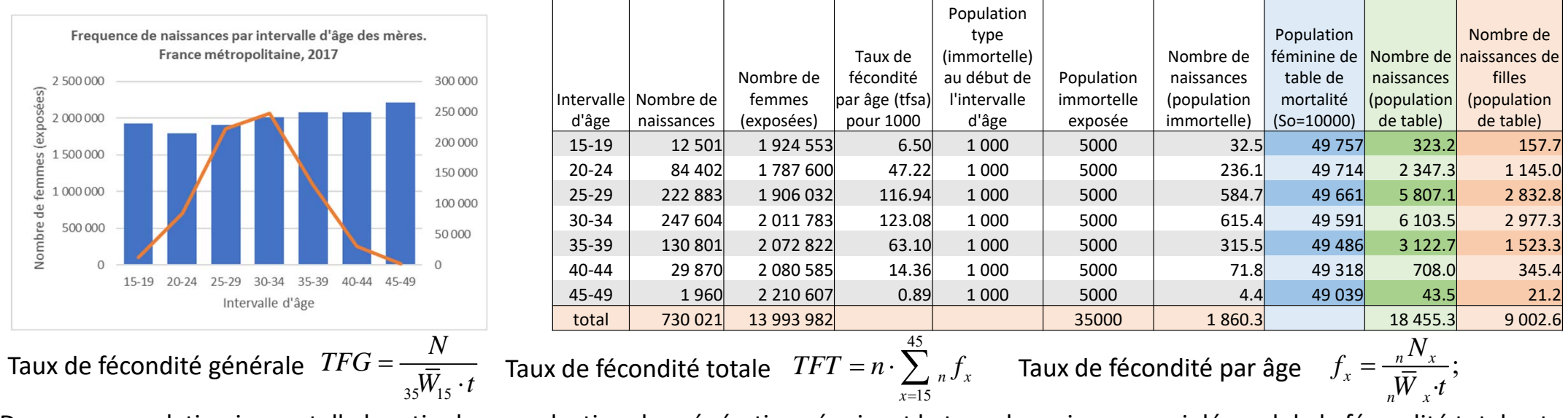

Dans une population immortelle le ratio de reproduction des générations équivaut le taux de croissance qui dépend de la fécondité totale et de la proportion des filles (la reproduction sexuée). Chez les humains le rapport normal de sexes à la naissance est 105 garçons pour 100 filles, donc la proportion de fille *δ= 100/(100+105)=0,488*, et on calcule

**le taux brut de reproduction:**

$$
TBR = \delta \cdot TFT = \delta \cdot n \cdot \sum_{x=15}^{45} {}_{n} f_{x}
$$

45Dans une population soumise à la mortalité par âge le ratio (le taux) de reproduction dépend de la survie des femmes de la naissance à la fin de l'âge fécond et les années d'exposition à la fécondité correspondent à la population d'une table de mortalité calculée pour cette population *n<sup>L</sup> <sup>x</sup>*, on peut donc calculer

#### *TNR***le taux net de reproduction:**  $\overline{INR} = -\frac{\sum_{x=15}^{nJ_X-n-x}}{n}$  Mota: on peut utiliser les taux de naissances féminines par

$$
=\frac{\delta\cdot\sum_{x=15}^{45} {}_{n}f_{x}\cdot {}_{n}L_{x}}{S_{0}}
$$

âge, si ces données sont disponibles

**Cours « Analyse démographique » pour Master de démographie par Alexandre Avdeev, IDUP** 11/04/2023

### **Analyse de la fécondité par âge : répartition, densité, tendance centrale et dispersion**

#### **Naissances, population féminine et les taux de fécondité par âge.**

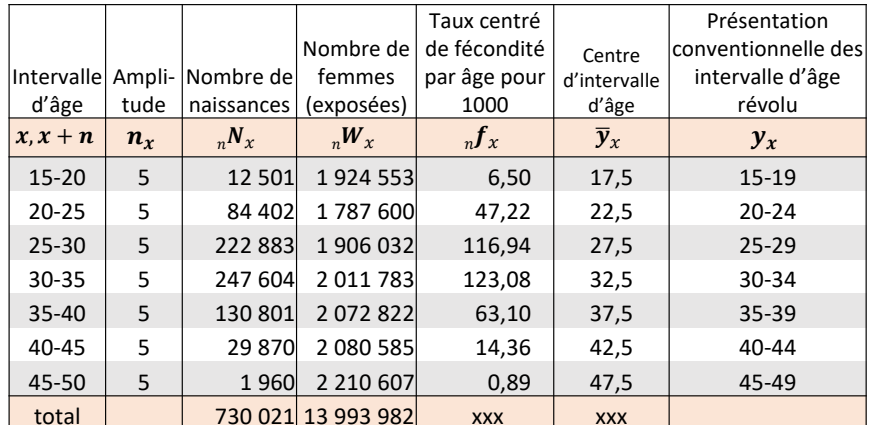

Données pour cet exemple: France métro, 2017

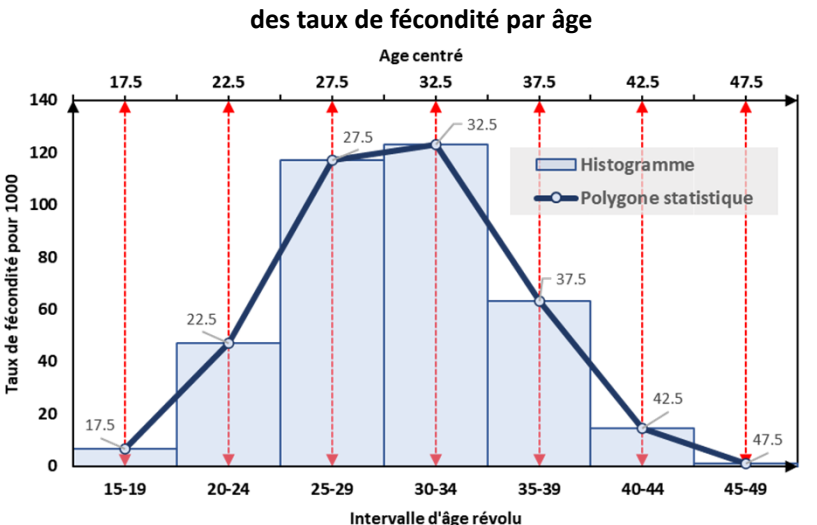

**Modes de présentation graphique (visualisation)** 

#### **Particularités à noter:**

- L'âge révolu est catégorisé: les intervalles d'âge annuels ou pluriannuels (quinquennaux)
- Les taux sont *centrés* représentant une valeur moyenne sur l'intervalle, applicable à tous les âges (révolus) à l'intérieure de chaque intervalle  $[x, x+n]$
- Les taux sont naturellement ordonnés et repartis en fonction de l'âge (à chaque âge correspond un taux)

Les taux par âge  $\frac{1}{n}f_x = \frac{n-x}{nW_x \cdot t};$ *N* $f_x = \frac{h^{1/x}}{W \cdot t}$ 

représentent donc une série (de répartition) d'une variable quantitative qui peut être chartérisée par des paramètres de :

- **a) sa tendance centrale (moyenne, médian, mode)**
- **b) sa dispersion (écart-type),**
- **c) sa forme (aplatissement, dysmétrie)**
- d) sa grandeur intégrale

#### **Pour les taux de type** *'âge x période' et 'âge x génération'*

**a) l'âge moyen** de la fécondité : 
$$
\overline{x} = \frac{\sum_{x=15}^{x=50-n_{45}} \left[ (x + \frac{n_x}{2}) \cdot {}_{n}f_{x} \right]}{\sum_{x=15}^{x=50-n_{45}} \left[ x + \frac{n_x}{2} \right] \cdot {}_{n}f_{x} \right]}
$$
 si **n**<sub>x</sub> sont les mêmes  $\overline{x} = \frac{n}{2} + \frac{\sum_{x=15}^{x=50-n_{45}} x {}_{n}f_{x} \cdot \frac{1}{x} \cdot \frac{1}{x} \cdot \frac$ 

**c) les indicateurs de la forme** se calculent de même façon (voir le cours d'analyse statistique), mais dans la pratique courante ces indicateurs n'apparaissent que rarement voire jamais (à tort)

Habituellement **un graphique de type histogramme ou polygone** suffit pour juger la forme de la répartition de la densité fécondité par âge (cf. graphique à gauche)

**Cours « Analyse démographique » pour Master de démographie par Alexandre Avdeev, IDUP**

8 11/04/2023

### **Analyse de la fécondité par âge : niveau intégral et niveau moyen**

#### **Naissances, population féminine et les taux de fécondité par âge.**

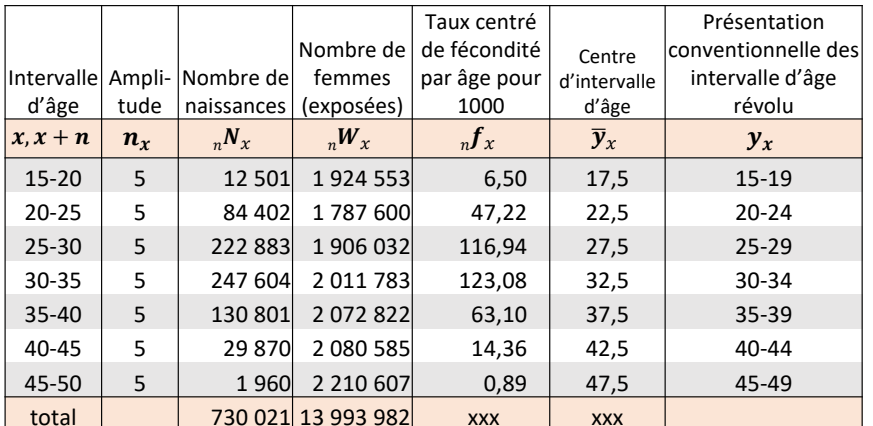

#### **Particularités à noter:**

- L'âge révolu est catégorisé: les intervalles d'âge annuels ou pluriannuels (quinquennaux)
- Les taux sont *centrés* représentant une valeur moyenne sur l'intervalle, applicable à tous les âges (révolus) à l'intérieure de chaque intervalle  $[x, x+n]$
- Les taux sont naturellement ordonnés et repartis en fonction de l'âge (à chaque âge correspond un taux)

$$
\text{tau par âge } \, _n f_x = \frac{{}_n N_x}{{}_n W_x} \, ;
$$

représentent donc une série (de répartition) d'une variable quantitative qui peut être chartérisée par des paramètres de :

- a) sa tendance centrale (moyenne, médian, mode)
- b) sa dispersion (écart-type),
- c) sa forme (aplatissement, dysmétrie)
- **d) sa grandeur intégrale**

**d) la grandeur** se mesure par rapport à **la surface de l'histogramme** représentant la répartition de la densité des taux par âge (la densité des naissances réduites)

45

*n*

Ξ

15

 $\sum_{x=15}$   $\sum_{x=15}$ 

*n*

٠

50

Les

elle dépend donc de la hauteur des rectangle (taux) et des amplitude des intervalles

**soit** avec une moyenne arithmétique des taux par âge : 45  $f_{15} = \frac{x=15}{50}$  $\frac{x=15}{50-n_{45}}$  $n_r \cdot f$ *f*  $\frac{15}{50}$  $=$  $\sum$  $\sum$ 

Si les « <sup>n</sup> » sont égaux, il suffit de diviser la somme des taux par le nombre d'intervalle d'âge

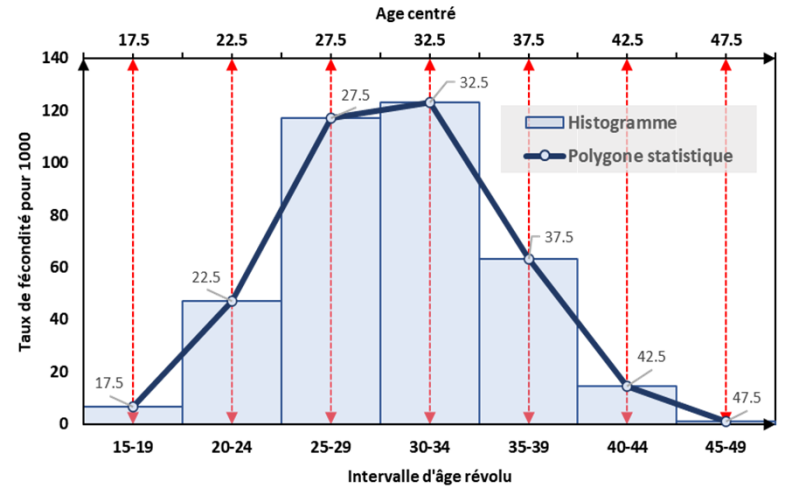

**Présentation (visualisation) des taux de fécondité par âge**

Données pour cet exemple: France métro, 2017

On voit dans cette formule que  ${}_{35}f_{15}$  correspond au taux de fécondité générale ajusté à l'âge (TFGaa)

soit<br>avec un intégral ou le total des surface de tous les rectangles ou la Fécondité Totale : FT =  $\sum^{50-n_{45}}$ 15 $FT = \sum_{n=1}^{\infty} n_x \cdot f_x$ *x* $=$   $\sum n_{x}$ .

Cet indicateur est communément désigné comme **Indicateur conjoncturel de fécondité** (cf. INSEE), synonymes en français : **Indice Synthétique de Fécondité** ou la **Somme des Naissances Réduites** (INED) Sinon **Taux de Fécondité Totale** (Caselli, Valin, Wunch, 2001, *DAS*, vol.1, p.286)

Ces deux indicateurs sont isomorphes : 
$$
\left| FT = 35 \cdot \frac{}{}_{35} f_{15} \right|
$$

11/04/2023

**Cours « Analyse démographique » pour Master de démographie par Alexandre Avdeev, IDUP**

### **Analyse de la fécondité par âge: niveau (quantum) et calendrier (tempo) de la fécondité**

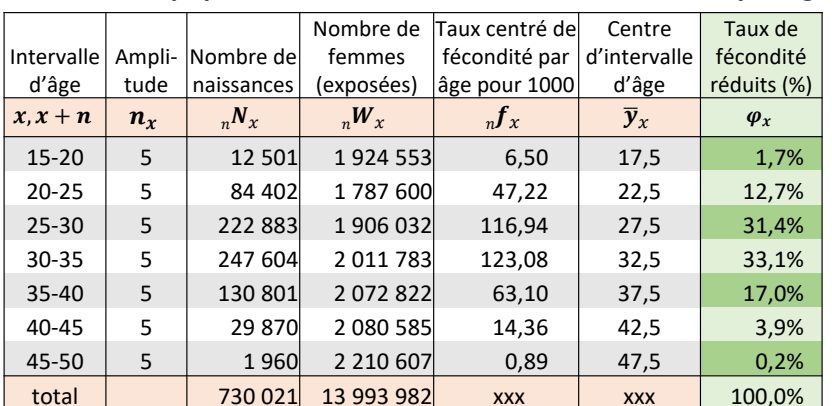

Données pour cet exemple: France métro, 2017

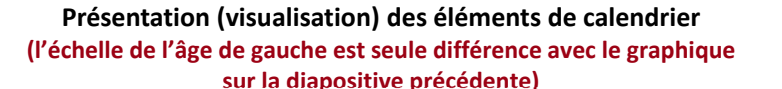

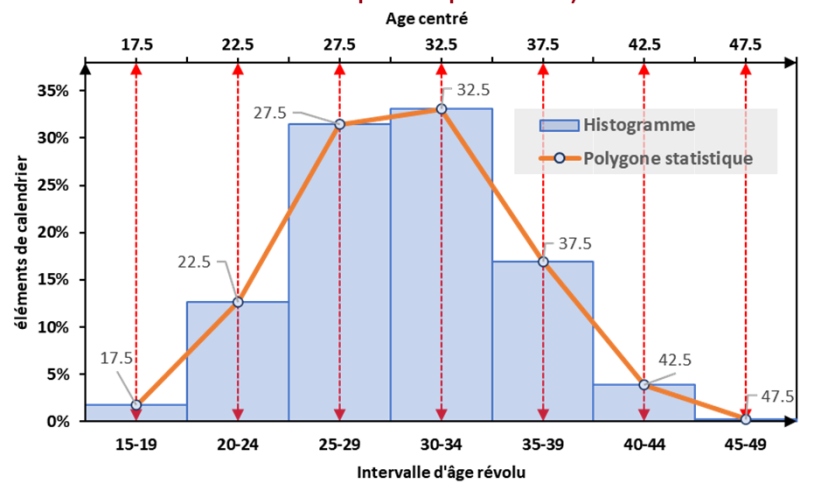

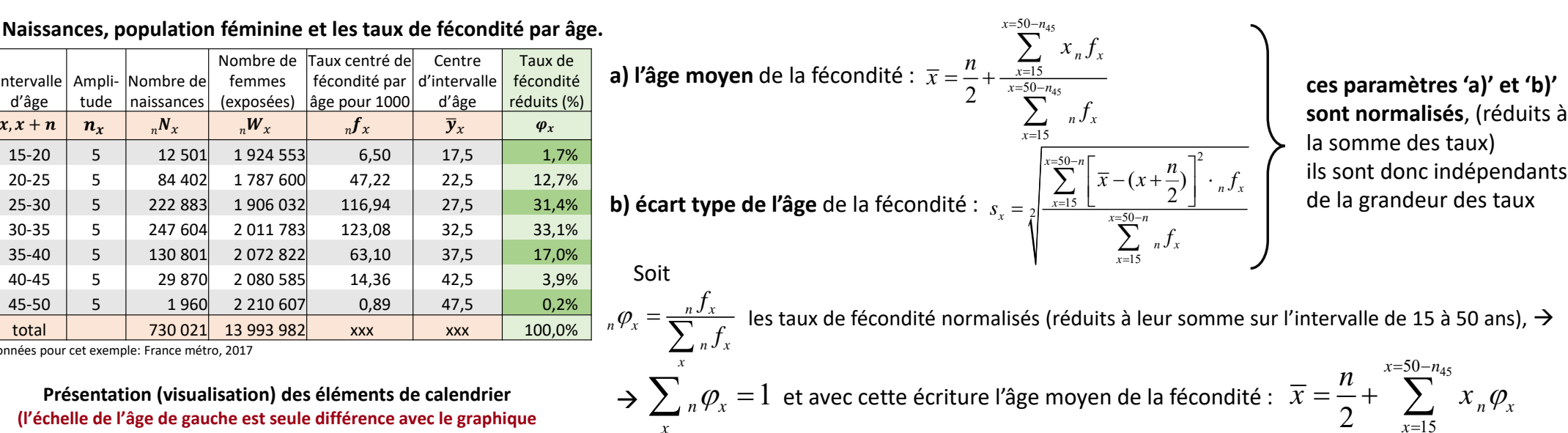

la densité de la fécondité par âge réduite est

- •identique à la densité de la fécondité par âge,
- •indépendant du niveau de la fécondité totale

→ on considère <sub>n</sub> $\varphi$ <sub>x</sub> comme les éléments du calendrier de la fécondité ou le '*tempo' de fécondité* 

c) la fécondité totale  $TFT = n \cdot \sum_{i=1}^n f_i$  à son tours ne dépend pas de la structure  $50 - n_{45}$ 15*n*  $TFT = n \cdot \sum_{n=1}^{50-n_{45}} r_n f_{xx}$ *x* $=n\cdot\sum$ 

des taux par âge ou du calendrier de la fécondité ( 1+2 ≡ 2+1) par conséquent:

**on considère le** *TFT* **comme le niveau ou 'quantum' de la fécondité**

-

### **Analyse transversale de la fécondité par rang de naissance :**

 ${}_n{\!W}_x$  – effectif des femmes d'âge entre x et x+n indépendamment de leur descendance Soit

$$
_{n}N_{x}
$$
 – naissances de rang (de parité) i chez les femmes d'âge entre x et x+n  
 $_{n}f_{x}^{i} = \frac{_{n}N_{x}^{i}}{_{n}W_{x}}$  – le taux de fécondité de **rang *i*** par âge des mères

NB : on utilise les taux de deuxième catégorie qui sont additifs : avec dénominateur commun

 $\sum_{x=a}^{a} n \cdot \sum_{x=a}^{a} f_x^i$  $TFT^{\prime} = n \cdot \sum_{n} f_n$  $\omega$  $\alpha$ Ξ Ξ —  $\left| \sum_{x=a}^{\infty} n f_x^i \right|$  – indice synthétique de fécondité de rang *i* (interprété comme un nombre moyen d'enfants de rang i nés vivants par une femme dans une génération fictive) Alors

Puisqu'on utilise dans ces calculs les taux de deuxième catégorie les *TFTi* se résument par addition en le TFT général (tous rangs confondus) :

$$
TFT = \sum_{k=1}^{m} TFT^{i} = n \cdot \sum_{k=1}^{m} \sum_{x=\alpha}^{\omega-n} {}_{n}f_{x}^{i}
$$

Pour chaque rang de naissance on peut calculer l'âge moyen à la maternité (de rang i) :

$$
AMM^{i} = \frac{n}{2} + \frac{\sum_{x=15}^{49-n} x \cdot {}_{n}f_{x}^{i}}{\sum_{x=15}^{49} {}_{n}f_{x}^{i}} = \frac{n}{2} + n \cdot \frac{\sum_{x=15}^{49-n} x \cdot {}_{n}f_{x}^{i}}{TFT^{i}}
$$

#### 11/04/2023

### **Estimations indirectes des indicateurs de la fécondité à partir des données d'un Recensement général de population ou d'une enquête sur échantillon**

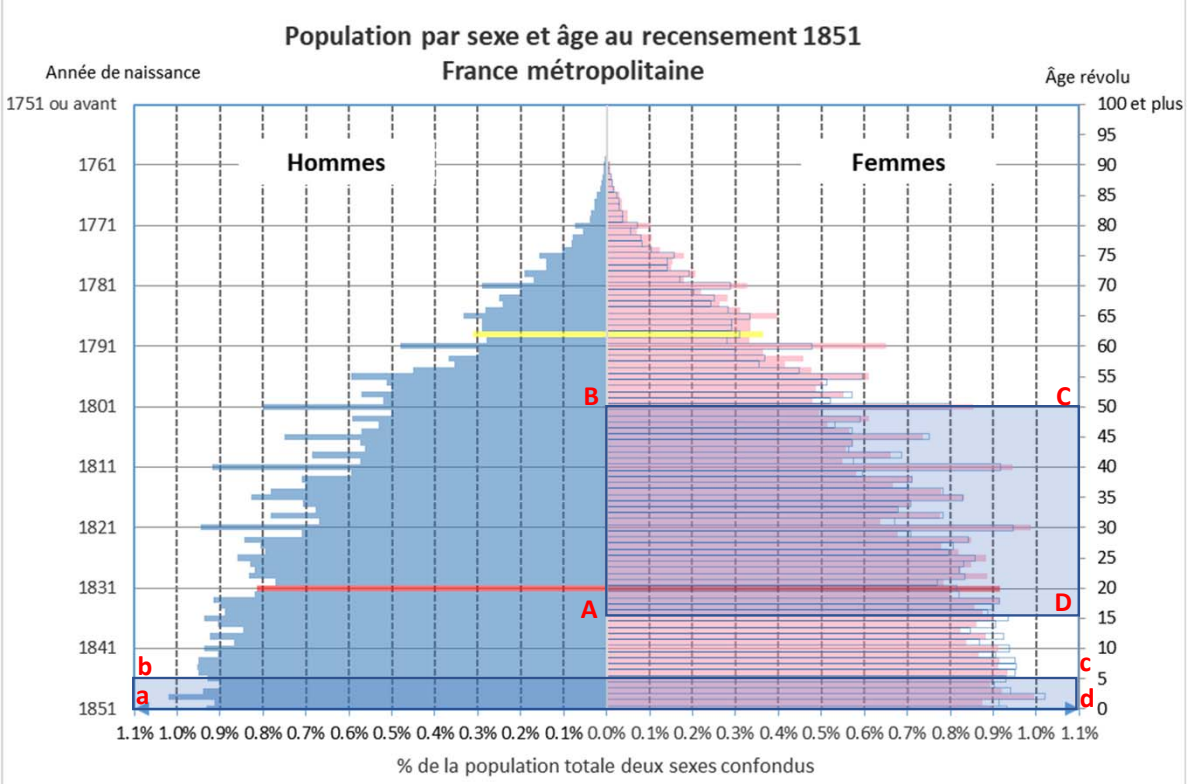

On peut estimer la fécondité totale (taux de fécondité totale / indice synthétique ) sans prise en considération de la mortalité des enfants < 5 ans

Pour la France en 1851:  $FT = \frac{55 - 35 J_{15}}{35 J_{15}}$  $FT = \frac{35 \cdot \frac{2}{35} \hat{f}_{15}}{1000} = \frac{35 \cdot 83.2}{1000} = 2,914$ 

**Estimation du TGF (** ${}_{35}\hat{f}$ **<sub>15</sub>)** moyen pour 5 ans qui précédent le RGP ou une enquête :

Le rectangle **abcd** représentant le nombre d'enfants âgés 0-4 ans révolus *P(0-4)* à la date de la collecte des données et le rectangle **ABCD** l'effectif de femmes âgées de 15 à 50 ans *W(15-49)*

le ratio enfants/mères (REM) =--<u>Nombre d'enfant 0-4 ans</u><br>Nombre de femmes 15-49

Soit *B* le nombre de naissance moyen annuel durant 5 ans proportionnel à l'effectif de la population 0-4 ans dans la mesure de la table de mortalité du moment :

$$
\frac{B}{P(0-4)} \approx \frac{l_0}{s} \to B = \frac{P(0-4) \cdot l_0}{s} \frac{l_0 \cdot P(0-4)}{s} \to 3.5 \hat{f}_{15} = \frac{l_0 \cdot P(0-4)}{s} = REM \cdot \frac{l_0}{s} \frac{l_0}{s} \to 5.5
$$

Pour la France en 1851  $_5L_0 \approx 4265$  avec  $\boldsymbol{S_{o}}$  =1000\* et

$$
REM = \frac{3321819}{9355995} = 0.355
$$

 $\Box$  . The contribution of the contribution of the contribution of the contribution of the contribution of the contribution of the contribution of the contribution of the contribution of the contribution of the contributi 35 J 15 Taux de fécondité générale  $_{35}\hat{f}_{15} = \left(0,355\cdot\frac{1000}{4265}\right)\cdot 1000 = 78,5\%$ 35 J 15 ˆ $ISF \approx \frac{1}{35}f_{15} \cdot 35 = 2,75$ 

\* cf. JN Bonneuil «Table de mortalité France et par département et tables de migration nette par département, 1806-1906, INED https://table-mortalite-bonneuil.site.ined.fr/

### **La quantification de la fécondité dans la dimension longitudinale (générationnelle): de la réalité à une artifice**

 $TEXA = 7A$ 

ratio N/F=37

**50**

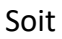

- *x* début de d'un intervalle d'âge ;
- *n* amplitude d'intervalle d'âge
- *Wx* effectif d'une génération féminine à l'âge x (exacte) ;
- *nNx* nombre de naissances produites par les femmes sur l'intervalle d'âge entre x et x+n ;

Il n'y **pas de migration, ni mortalité** on pourrait donc calculer avec le respect des règles mathématiques et la nature des données

les taux de fécondité spécifique à l'âge (TFSA) :  $\qquad_n f_x = \frac{n N_x}{0, 5\cdot(W_x+W_{x+n})\cdot n}$ 

 $n F_x = \frac{n - x}{W_x} \equiv n \cdot n f_x$  ${\sf des}$  quotients de fécondité spécifique à l'âge ou ratios  $\frac{1}{n} F_x = \frac{n}{W_x} = n \cdot \frac{1}{n} f_x$ 

la descendance finale ou le nombre moyen d'enfants par femme à l'âge de 50 ans avec 3 approches et 3 formules équivalentes :

$$
DF = \frac{\sum_{x=15}^{50-n} n N_x}{W_{50}} \quad (1) \qquad DF = \sum_{x=15}^{50-n} {}_{n}F_x \quad (2) \qquad DF = n \cdot \sum_{x=15}^{50-n} {}_{n}f_x \quad (3)
$$

#### **454035302520**10 000 *10 000***1** 10000 10 000  $TFSA = 112$ 2 **TFSA=112** *10 0001* 10000 ratio N/F=560 **ratio N/F=560**10 000  $TFCA = 427$  **TFSA=427***10 00010 000* ratio N/F=2135 **ratio N/F=2135**10 000  $TFCA = 916.6$ **6 TFSA=916.6** *10 00010 000* ratio N/F=4583 **ratio N/F=4583** $TFSA = 1446.6$ *10 000 10 000* ratio N/F=723310 000 TFSA=1129.6 *10 000 10 000* ratio N/F=5648 $TFCA-1$ **TFSA=195.6TFSA=1129.6ratio N/F=5648TFSA=1446.6 ratio N/F=7233** $0, 5 \cdot (W_{r} + W_{r+n})$  $f_x = \frac{n - x}{0, 5 \cdot (W_x + W_{x+n})}$

**nombre d'enfantion 1945 (15 ans en 1960) compre d'enfants =** 

#### **Si la mortalité (et migration) intervient dans notre population, les trois formules pour la descendance finale (***DF***) ne sont plus équivalentes:**

• la formule (1) surestime la fécondité finale puisque le dénominateur est réduit à cause de la mortalité par rapport à l'effectif de la population procréatrice (exposée);

10 000

*10 000*

**ratio N/F=978**

**15**

- la formule (2) viole les règles mathématique d'addition des quotients (dénominateur n'est plus commun)
- la formule (3) reste conforme à la mathématique, mais *elle transforme la génération réelle en génération longitudinale hypothétique*, on passe donc de l'analyse d'un objet réel à un artifice d'une fonction des taux de fécondité (f) avec les âges catégorisés et ordonnés ou f(x) si l'âge est continu....

**T 1 T 2 T 3 T 4 T 5 T 6 T 7 T 8**

**nombre de filles =**

**21 174**

**TFSA=7.4ratio N/F=37**

### **La présentation et la quantification de la fécondité dans la dimensions transversale (conjoncturelle)**

Soit

- *x* début de d'un intervalle d'âge ;
- *n* amplitude d'intervalle d'âge
- *Wx* effectif d'une génération féminine à l'âge x (exacte) ;
- *nNx* nombre de naissances produites par les femmes sur l'intervalle d'âge entre x et x+n ;

#### **En admettant l'hypothèse de la stationnarité, on reconnaît identique :**

- le nombre et la répartition des événements situés dans les carrés *ABCD, DCEF* et dans le losange *ACED*
- la structure par âge et le niveau de la fécondité de la génération T1 (diagonale) et de la population féminine multigénérationnelle T4 (colonne)

Cette hypothèse (stationnarité) est utile puisqu'elle permet de faire les prévisions pour le nombre de naissances surtout à court terme. Toutefois, elle ne donne aucune raison pour interpréter la dynamiques de la fécondité totale (transversale) de même sorte que la dynamique de la descendance finale.

*L'hypothèse de stationnarité, par la définition, suppose qu'il n'y a aucune dynamique* (ou qu'elle est très faible), mais si la dynamique existe il se peut que les changements dans les calendrier des fécondité des générations (tempo) sans changement du niveau (quantum) provoquent la variation de la fécondité totale (transversale)

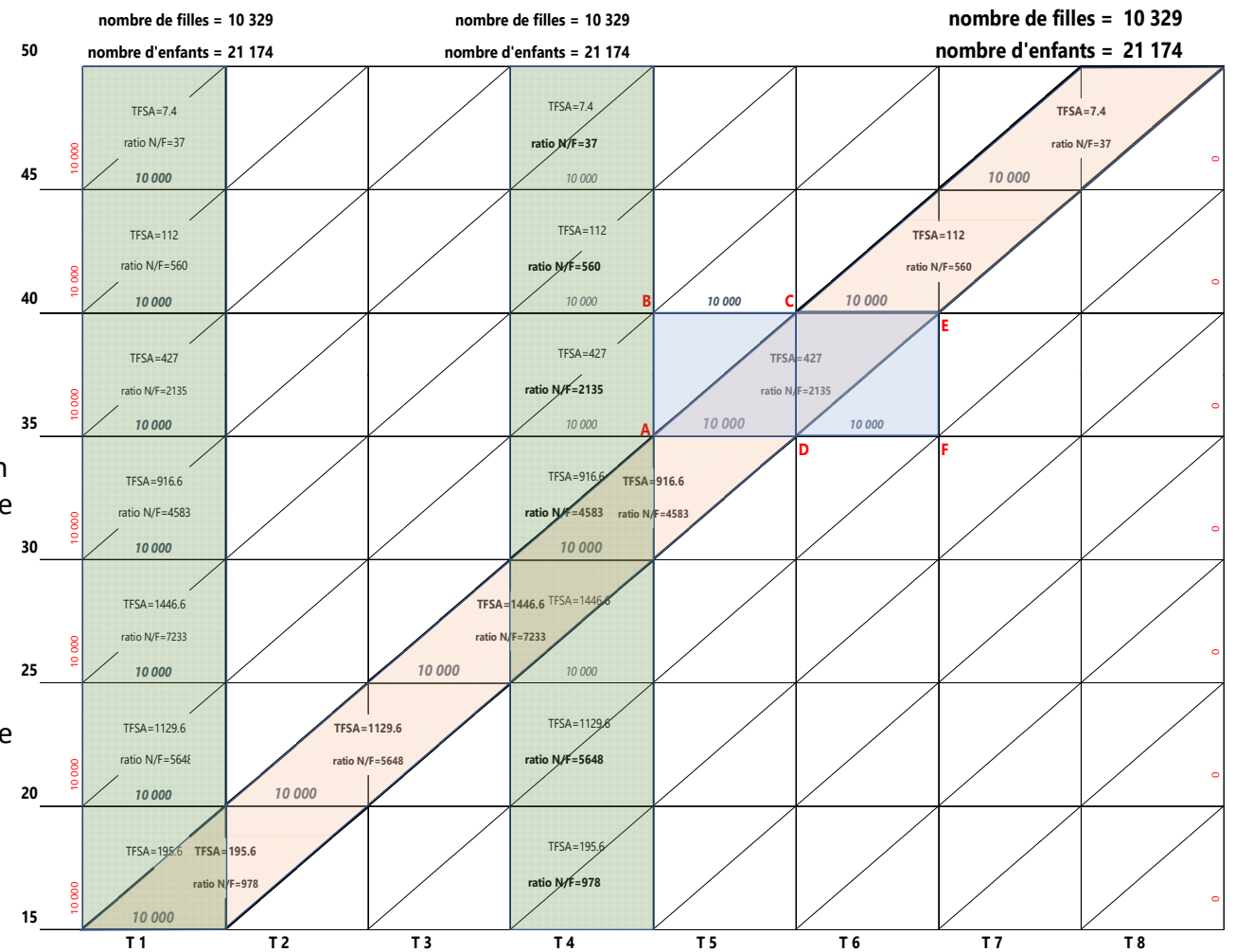

11/04/2023

#### **Tendance séculaire de la féconditéDécoupage « générationnel » (illustration de la récupération après une crise)**3.5 31.5 31.0 **D** Take 2000 2015 2016 2016 2015 30.5  $2000 30.0$ Génération 1890 (15 ans en 1905) 2.5 âge atteint dans l'année 29.5 45  $\overline{a}$ 35  $20$ 15 50  $20$ 25 fécondité  $1500 -$ 29.0  $-2020$ E Age 28.5  $1<sup>5</sup>$  $-2015$ **SS**  $1000 -$ **20 1965 1970 1975 1980 00** 28.0  $-TE$ ⊕  $-2010$ 27.5  $\overline{\phantom{0}}$   $\Delta$ MF  $8.888$ kurs  $500 -2005$ 27.0  $0.5$ 2200 26.5 2000 2100  $\Omega$ 26.0  $\sqrt{a}$  $2000 -$ 1995 1920 1940 1960 1980 2020 Distance 1900 2000 980 1900 .88 1800 Année de calendrier 1955 1990 1700  $\ddot{\text{e}}$ 1600 1985  $2000 -$ 1500 **Effet de la période**  1980 Génération 1915 (15 ans en 1930) 1400 1300 toutes les générations 1975  $1500$ laoon.  $1100$ -1970 1000 sont concernées isi  $1000 1900$ -1965  $\frac{1}{800}$  $700$ Fécondité en France nendant la 1e GM جْ 1960−  $500 -600$ p.10 mille  $\delta$  $-500$ 2000  $36$  $-1955$  $1970,$  $\frac{300}{300}$  $\sigma_{\mathbf{p}}$  $1.800$ 1900 1905 19  $0 35$  $\infty$ 1950  $-1913$ ್ಲಿ ಕ್ಲಿ  $\frac{25}{3}$ 1600 Distance  $\delta$  $\Box$ 100  $-1945$  $00x + 00x$  $\overline{\phantom{0}}$ 1016 1.400 **Mais la fécondité des générations résiste** 1940 1 2 0 0 Génération 1925 (15 ans en 1940) 1935  $1000$ Génération  $2000 -$ 1880 1890 1900 1910 1920 1930 1940 1950 1960 1970 1980 800  $-1930$ 3.5 3.5 fécondité 1500  $600$  $-1925$ 3.0 3.0 400 1920  $\frac{15000}{200}$ 2.5  $1000 -$ 2.5  $200$  $\overline{d}$ e 1915  $2.0$  $2.0$ **Extraor** Taux  $500 -$ 35  $40<sup>2</sup>$ 45  $15$  $25$  $30$ 1910 âge 1.5 1.5  $-$ TFT  $\rightarrow$  DF 1905 1.0 1.0  $0 -$ Cours « Analyse démographique » 1900  $0.5$  $0.5$ pour Master de démographie , IDUP **Distance**  $50^{\circ}$  $\overline{AB}$  $\overline{40}$  $35$  $30$  $25$  $20 15$ par Alexandre Avdeev, IDUP © 2022  $0.0$  $0.0$ âge atteint dans l'année 1910 1920 1930 1940 1950 1960 1970 1980 1990 2000 2010 2020 Année de calendrier

### **Analyse visuelle de l'évolution séculaire de la fécondité en France à partir des taux par âge**

#### **Pli de Ryder où l'effet de la 'translation' ou de l'interférence entre le tempo (changement du calendrier) et le quantum (le niveau) de la fécondité** Effet du tempo sur la la fécondité totale transversale

Contribution des âges plus élevés à la fécondité totale  $\rightarrow$ 60% 60% 50% 40% 50% 60% 70% 70% 70% Contribution des âges jeunes à la fécondité totale  $\rightarrow$ 40% | 50% | 60% | 50% | 30% | 30% | 30% | 30% | 30% fécondité totale transversale 100% 110% 110% 90% 90% 90% 100% 100% fécondité totale longitudiale 100% 100% 100% 100% 100% 100% 100% 100% • A la fin de la transition démographique la fécondité des générations devient plus jeune à cause de la disparition des naissances des rangs élevés: dans cet exemple on voit le passage du rapport 40/60 à d'abord 50/50 et ensuite à 60/40 : Effet du tempo sur la la fécondité totale transversale • TFT transversal > TFT longitudinal 115% Anticlinal de Ryder fécondité totale transversale • TFT transversal augmente 110% fécondité totale longitudiale • toutefois l'âge moyen à la primo-fécondité ne bouge pas trop… **Anticlinal** 105% • si la fécondité des générations (longitudinale) diminue, cela n'est pas affiché par la dynamique des indicateurs **de Ryder** transversaux 100% • La fécondité des générations (longitudinale) recule à cause de la "gender transition" où la seconde transition **Synclinal**  95% démographique (?) **de Ryder** • TFT transversale < TFT longitudinale 90% Synclinal de Ryder • TFT transversale TFR diminue habituellement 85% • si la fécondité des générations diminue, cela est accompagnée par la diminution exagérée de la indicateur

conjoncturel • inversement, l'augmentation de la fécondité des générations n'est pas affichée (cachée) par la dynamique de

### l'indicateur conjoncturel

#### **Démonstrations mathématiques sont présentées en détails dans :**

Ryder, N. (1964) – "The process of demographic translation". *Demography*, 1964, Vol. 1 no.1, p. 74-82 Bongaarts, J. and G. Feeney (1998) – "On the quantum and tempo of fertility". *Population and Development Review*, 1998, vol. 24 no 2, p. 271-291

**Cours « Analyse démographique » pour Master de démographie par Alexandre Avdeev, IDUP** <sup>16</sup>

11/04/2023

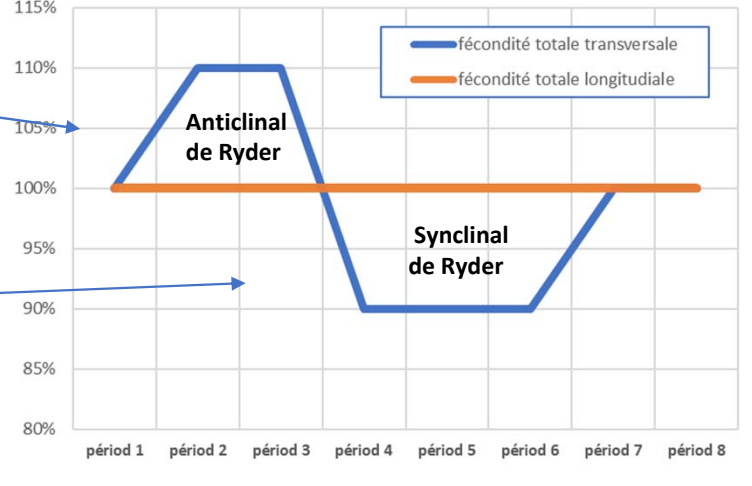

Une solution pour la quantification de l'effet de translation voir

l'EPI, cours régulier, thème 8, diapo 18-24

D:\Documents\At\_use\Dossier2020\Oxford\Calculs\Tempo-effect.xlsx

# **Analyse de la fécondité par rang de naissances :**

## **probabilité d'agrandissement de la famille (PAF)**

11/04/2023 **Cours « Analyse démographique » pour Master de démographie par Alexandre Avdeev, IDUP** <sup>17</sup>

## **La probabilité d'agrandissement des familles (PAF)**

Soit *ai* la probabilité qu'une femme ayant *i* enfants donne la naissance à un autre enfant

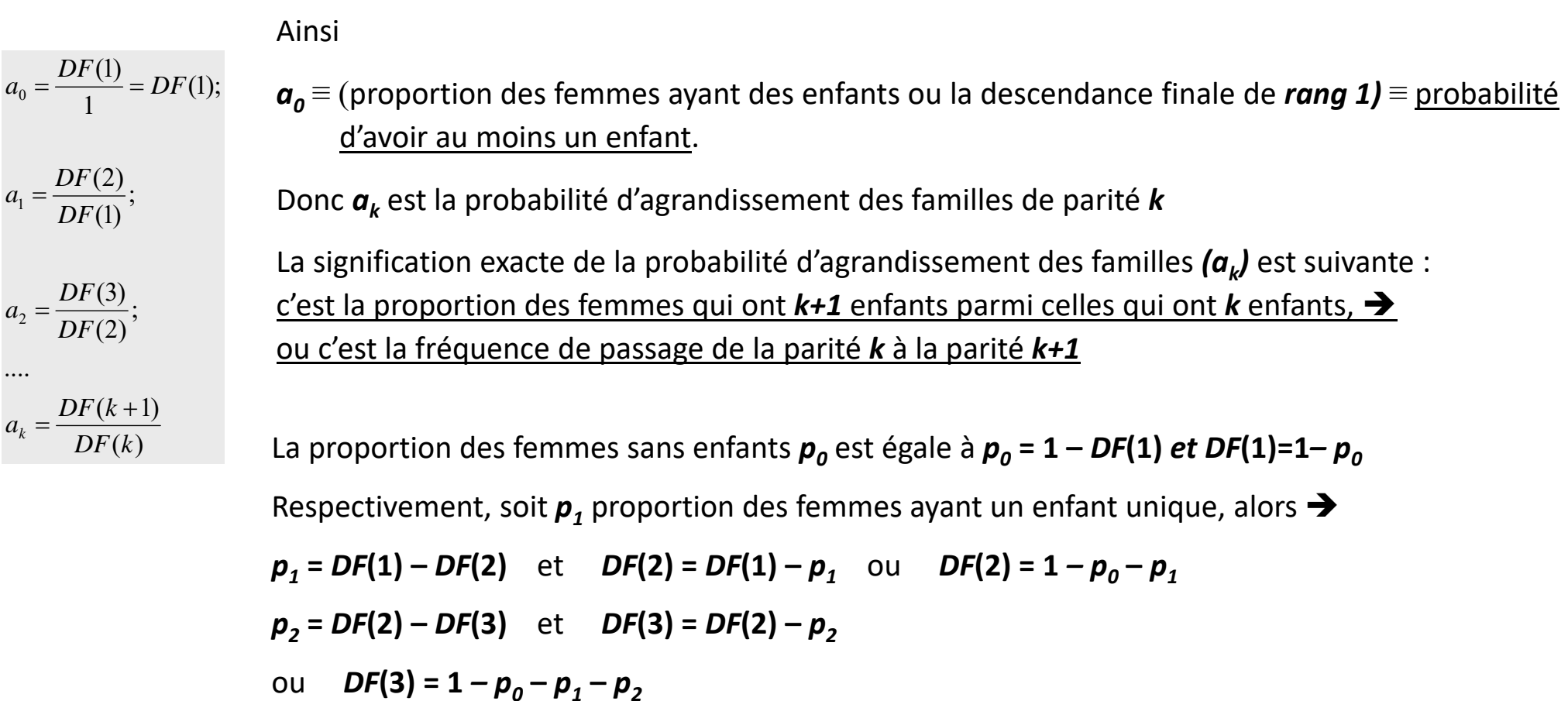

### **La probabilité d'agrandissement des familles (suite)**

On peut décrire la probabilité d'agrandissement des familles avec une expression contenant  $\bm{p}_k$  *(proportion des femmes avec un enfant de parité k)* :

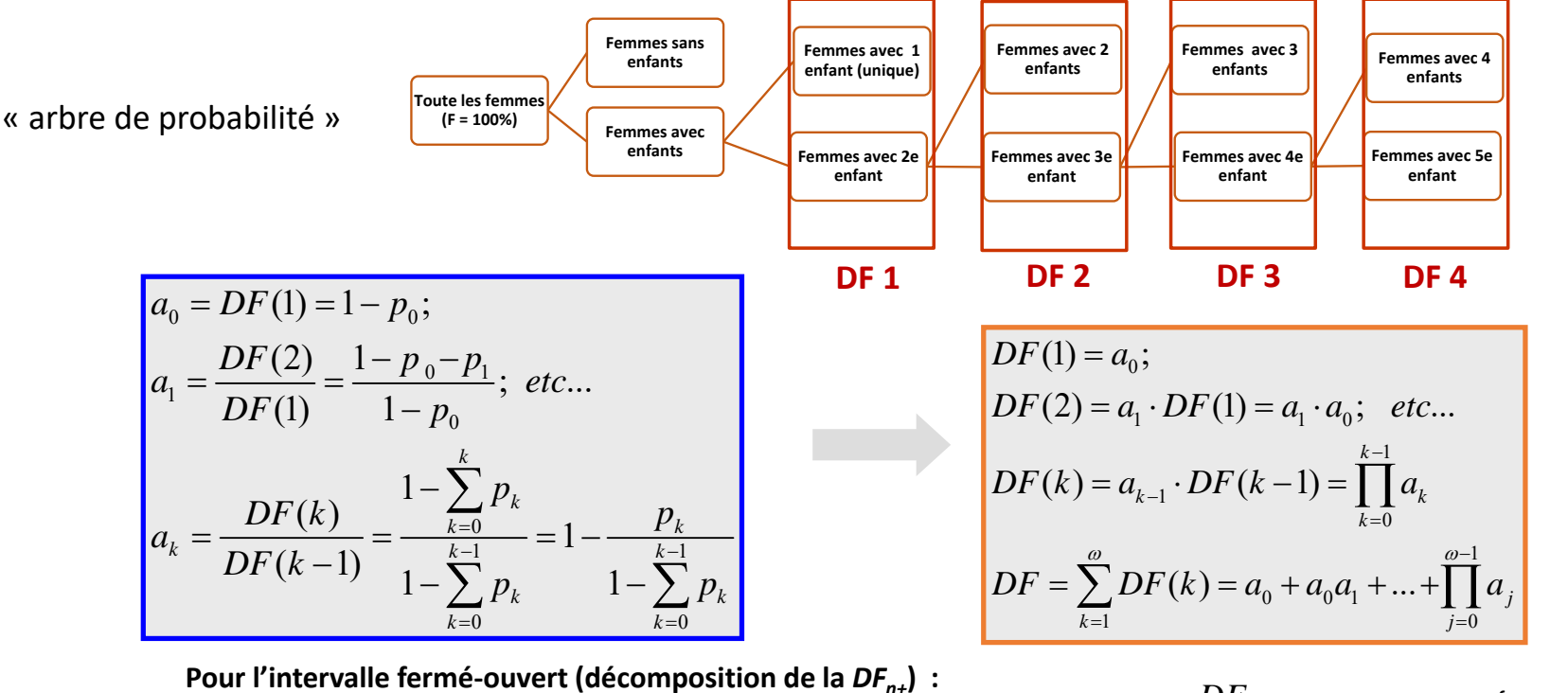

avec *n+ = {n, n+1, n+2* etc.}, et 1° Hypothèse de la probabilité constante (progression géométrique)  $a_{n+} = 1 - \frac{B T_{n-1}}{D F_{n+}}$ ;  $a_{n+} = 1 - \frac{DF_n}{DF_n}$  $_{+}$  = 1 –  $\frac{n-1}{DF_{n+}}$  $= 1 - \frac{n+1}{n-1}$ .  $DF_{n+} = DF - \sum DF_i$ *i*Ξ  $_{+}$  = DF  $-\sum$ 

2° Hypothèse sur la distribution binomiale des femmes avec n enfants et plus (la solution un peu plus difficile)

### **La probabilité d'agrandissement de la famille (illustration)**

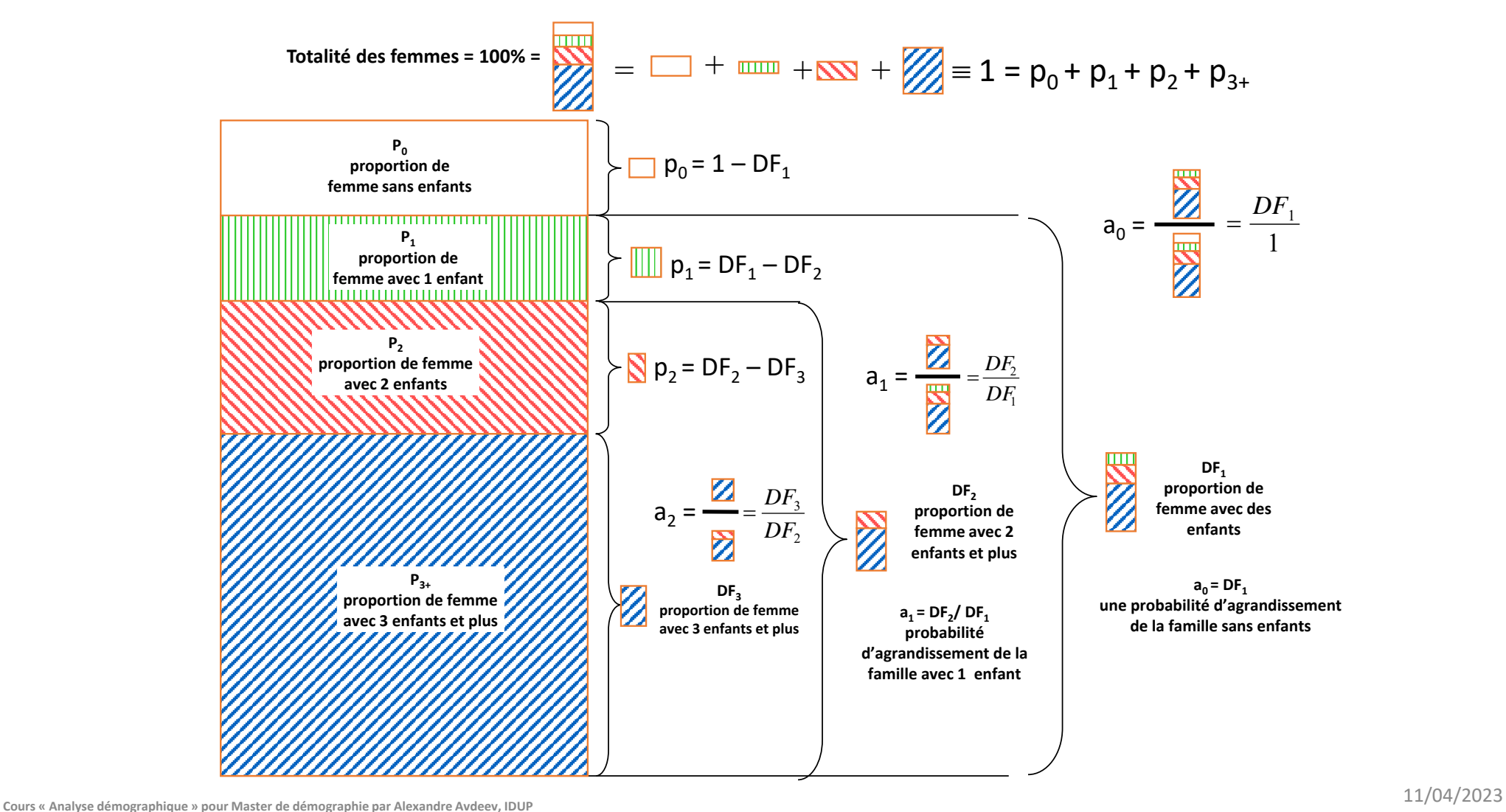